# **Lecture #1: Newton's Method and Other Functional Hijinks**

### **Higher-Order Functions at Work: Iterative Update**

• <sup>A</sup> general strategy for solving an equation:

```
Guess a solution
while your guess isn't good enough:
    update your guess
```
- The three underlined segments are parameters to the process.
- The last two segments clearly require functions for their representation a predicate function (returning true/false values), and a function from values to values.

#### • In code,

```
def iter_solve(guess, done, update):
    """Return the result of repeatedly applying UPDATE,
    starting at GUESS, until DONE yields a true value
    when applied to the result."""
```
#### **Recursive Versions**

```
def iter_solve(guess, done, update):
    """Return the result of repeatedly applying UPDATE,
    starting at GUESS, until DONE yields a true value
    when applied to the result."""
    if done(guess):
        return guess
    else:
        return iter solve(update(guess), done, update)
```
or

```
def iter_solve(guess, done, update):
    def solution(guess):
        if done(guess):
            return guess
        else:
            return solution(update(guess))
    return solution(guess)
```
#### **Iterative Version**

```
def iter_solve(guess, done, update):
    """Return the result of repeatedly applying UPDATE,
    starting at GUESS, until DONE yields a true value
    when applied to the result."""
    while not done(guess):
        guess = update(guess)
    return guess
```
# **Adding <sup>a</sup> Safety Net**

• In real life, we might want to make sure that the function doesn't just loop forever, getting no closer to <sup>a</sup> solution.

def iter\_solve(guess, done, update, iteration\_limit=32): """Return the result of repeatedly applying UPDATE, starting at GUESS, until DONE yields a true value when applied to the result. Causes error if more than ITERATION LIMIT applications of UPDATE are necessary."""

# **Adding a Safety Net: Code**

• In real life, we might want to make sure that the function doesn't just loop forever, getting no closer to <sup>a</sup> solution.

```
def iter_solve(guess, done, update, iteration_limit=32):
    """Return the result of repeatedly applying UPDATE,
    starting at GUESS, until DONE yields a true value
    when applied to the result. Causes error if more than
    ITERATION LIMIT applications of UPDATE are necessary."""
```

```
def solution(guess, iteration limit):
    if done(guess):
        return guess
    elif iteration limit <=
0
        raise ValueError("failed to converge")
    else:
        return solution(update(guess), iteration limit-
1)
return solution(guess, iteration limit)
```
#### **Iterative Version**

def iter\_solve(guess, done, update, iteration\_limit=32): """Return the result of repeatedly applying UPDATE, starting at GUESS, until DONE yields a true value when applied to the result. Causes error if more than ITERATION LIMIT applications of UPDATE are necessary."""

```
while not done(guess):
    if iteration limit <= 0:
        raise ValueError("failed to converge")
   guess, iteration_limit = update(guess), iteration_limit-1
return guess
```
### **Newton's Method**

• Newton's method uses the basic iterative scheme with <sup>a</sup> particular update strategy to solve  $f(x) = 0$ :

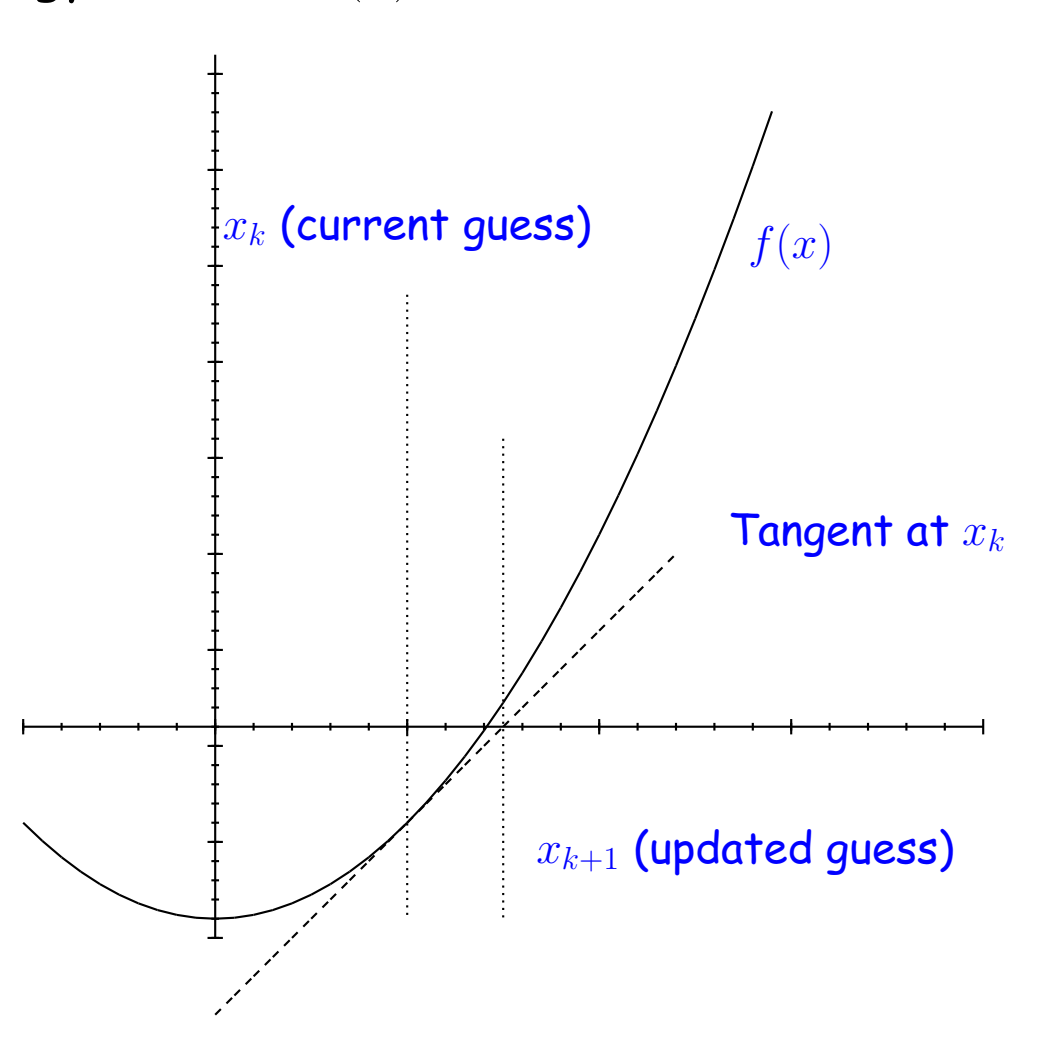

## **Using Iterative Solving For Newton's Method (I)**

- Newton's method takes <sup>a</sup> function, its derivative, and an initial guess, and produces a result to some desired tolerance (that is, to some definition of "close enough").
- See [http://en.wikipedia.org/wiki/File:NewtonIteration\\_Ani.gif](http://en.wikipedia.org/wiki/File:NewtonIteration_Ani.gif)
- $\bullet$  Given a guess,  $x_k$ , compute the next guess,  $x_{k+1}$  by

$$
x_{k+1} = x_k - \frac{f(x_k)}{f'(x_k)}
$$

def newton\_solve(func, deriv, start, tolerance):

"""Return x such that  $|FUNC(x)| < TOLERANCE$ , given initial estimate START and assuming DERIV is the derivatative of FUNC.""" def close enough(x):

$$
\begin{array}{c}\n 3 \\
 \hline\n \text{def } \text{newton\_update(x)}: \\
 \hline\n 3\n \end{array}
$$

return iter\_solve(start, close\_enough, newton\_update)

### **Using Iterative Solving for Newton's Method (II)**

$$
x_{k+1} = x_k - \frac{f(x_k)}{f'(x_k)}
$$

```
def newton_solve(func, deriv, start, tolerance):
    """Return x such that |FUNC(x)| < TOLERANCE, given initial
    estimate START and assuming DERIV is the derivatative of FUNC."""
    def close enough(x):
        return abs(func(x)) < boli>tolerance</i>def newton\_update(x):
        return x - func(x) / deriv(x)
```
return iter\_solve(start, close\_enough, newton\_update)

### **Using newton solve for** √· **and** lg ·

```
def square_root(a):
     return newton_solve(lambda x: x*x - a, lambda x: 2 * x,
                         a/2, 1e-5)
```

```
def logarithm(a, base = 2):
     return newton solve(lambda x: base**x - a,
                         lambda x: x * base**(x-1),
                         1, 1e-5)
```
## **Dispensing With Derivatives**

- What if we just want to work with <sup>a</sup> function, without knowing its derivative?
- Book uses an approximation:

```
def find_root(func, start=1, tolerance=1e-5):
   def approx_deriv(f, delta = 1e-5):
       return lambda x: (func(x + delta) - func(x)) / deltareturn newton solve(func, approx deriv(func), start, tolerance)
```
- This is nice enough, but looks <sup>a</sup> little ad hoc (how did <sup>I</sup> pick delta?).
- Another alternative is the secant method.

#### **The Secant Method**

• Newton's method was

$$
x_{k+1} = x_k - \frac{f(x)}{f'(x)}
$$

• The secant method uses the last approximations values to ge<sup>t</sup> (in effect) <sup>a</sup> replacement for the derivative:

$$
x_{k+1} = x_k - f(x_k) \frac{x_k - x_{k-1}}{f(x_k) - f(x_{k-1})}
$$

- See [http://en.wikipedia.org/wiki/File:Secant\\_method.svg](http://en.wikipedia.org/wiki/File:Secant_method.svg)
- But this is <sup>a</sup> problem for us: so far, we've only fed the update function the value of  $x_k$  each time. Here we also need  $x_{k-1}$ .
- How do we generalize to allow arbitrary extra data (not just  $x_{k-1}$ )?

### **Secant Method Illustrated**

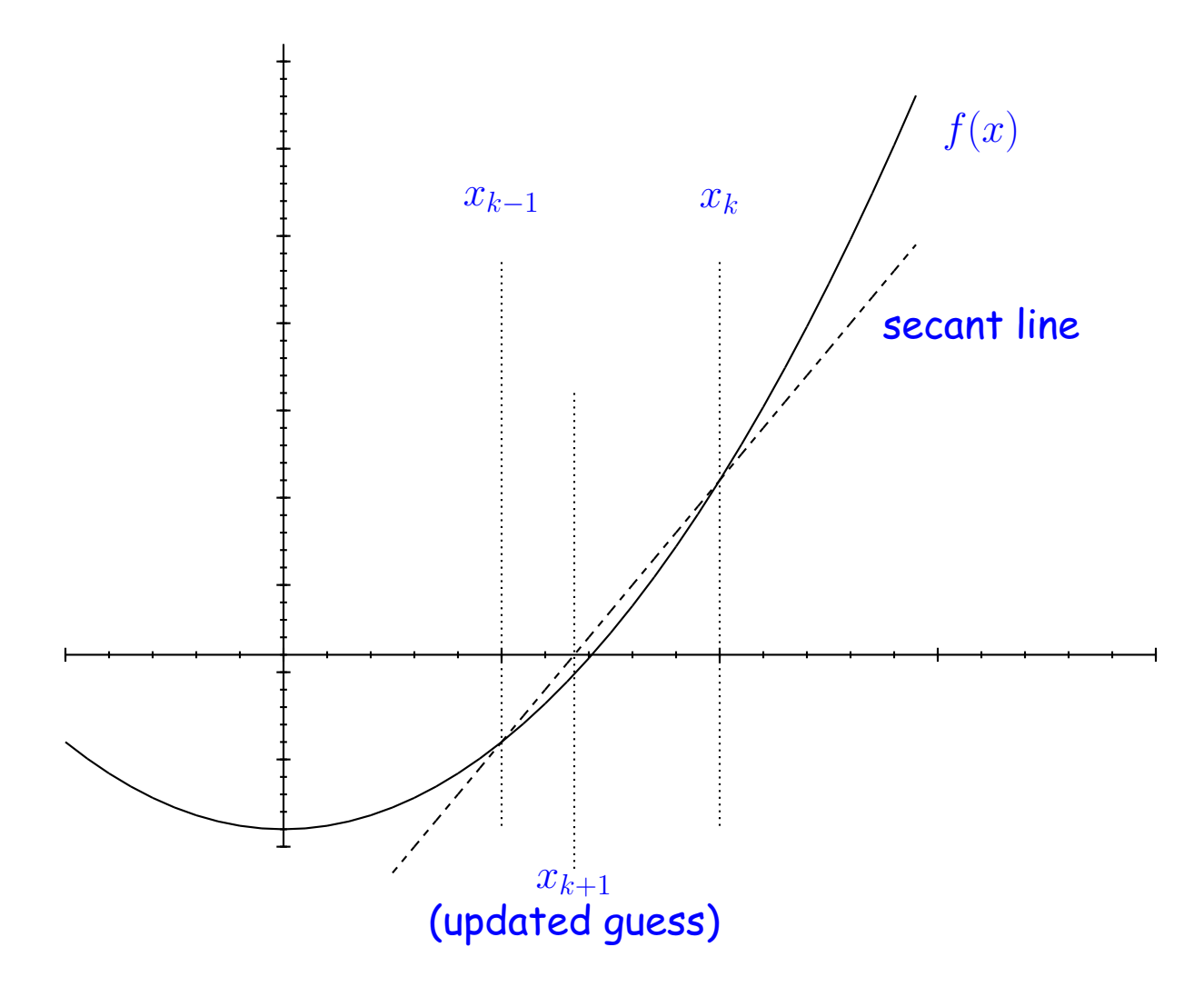

#### **Generalized iter solve**

```
def iter_solve2(guess, done, update, state=None):
    """Return the result of repeatedly applying UPDATE,
    starting at GUESS and STATE, until DONE yields a true value
    when applied to the result. Besides a guess, UPDATE
    also takes and returns a state value, which is also passed to
    DONE."""
    while not done(guess, state):
        guess, state = update(guess, state)return guess
```
### **Using Generalized iter solve2 for the Secant Method**

The secant method:

$$
x_{k+1} = x_k - f(x_k) \frac{x_k - x_{k-1}}{f(x_k) - f(x_{k-1})}
$$

def secant\_solve(func, start0, start1, tolerance): def close enough(x, state): return  $abs(func(x)) < bol>tolerance$ def secant update(xk, xk1): return  $(xk - func(xk) * (xk - xk1))$ /  $(func(xk) - func(xk1)),$ xk)

return iter\_solve2(start1, close\_enough, secant\_update, start0)

### **Numerical Integration**

You may have encountered a method of approximately integrating functions using the trapezoidal rule:

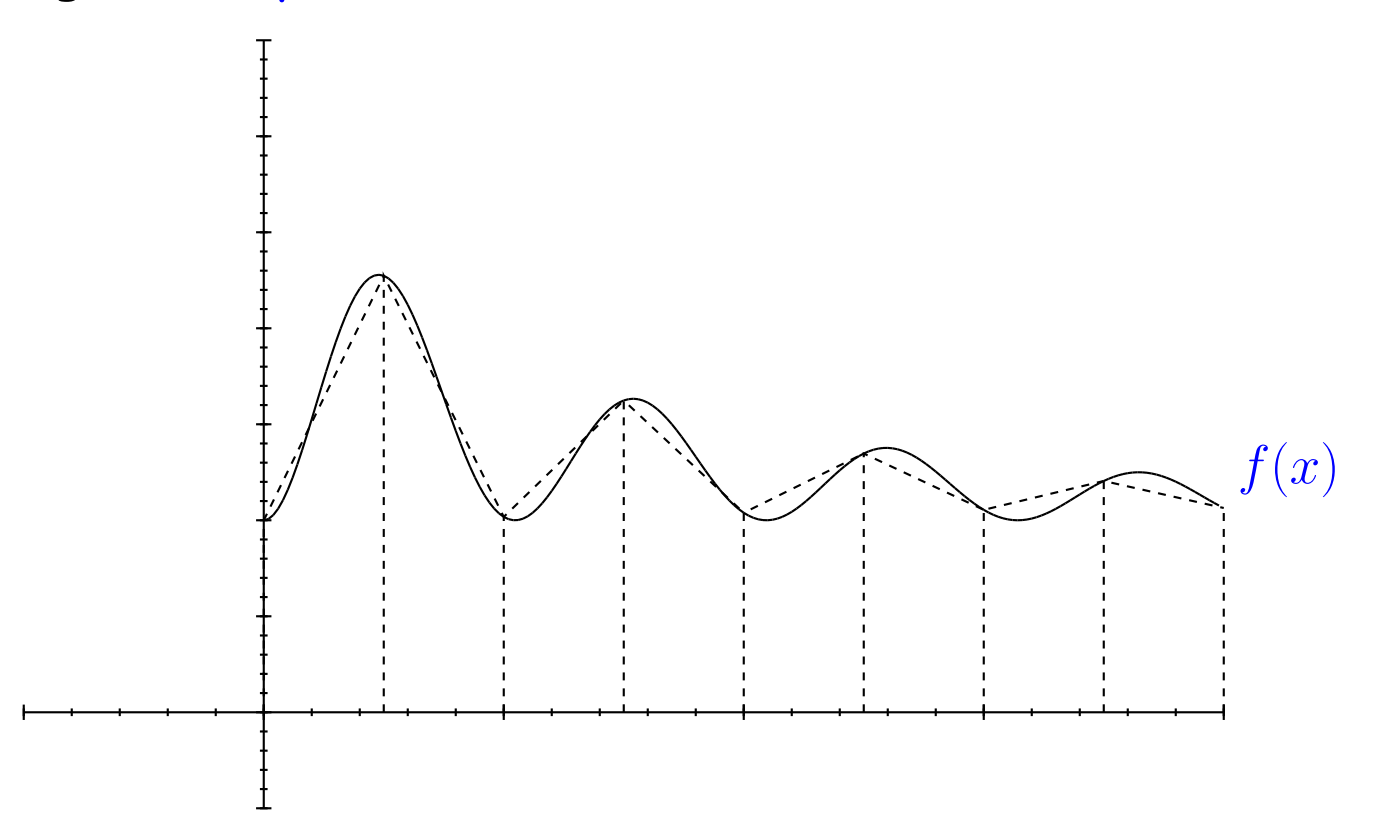

So  $\int_0^4 f(x)dx$  is approximately the area under the dashed trapezoids.

#### **Numerical Integration Method**

def integrate\_trapezoidal(f, low, high, step): """An approximation to the definite intregral of F from LOW to HIGH, computed by adding the areas of trapezoids of height STEP."""

### **Numerical Integration Method**

```
def integrate_trapezoidal(f, low, high, step):
    """An approximation to the definite intregral of F from
    LOW to HIGH, computed by adding the areas of trapezoids of
    height STEP."""
    area =
0
    while low + step < high:
        area += (f(low) + f(low + step)) * step * 0.5low += step# Before returning, take care of the case where the final valu
e
    # of low is less than high.
    return area + (f(low) + f(high)) * (high - low) * 0.5
```
• The file e01.py has <sup>a</sup> few interesting variations on this.